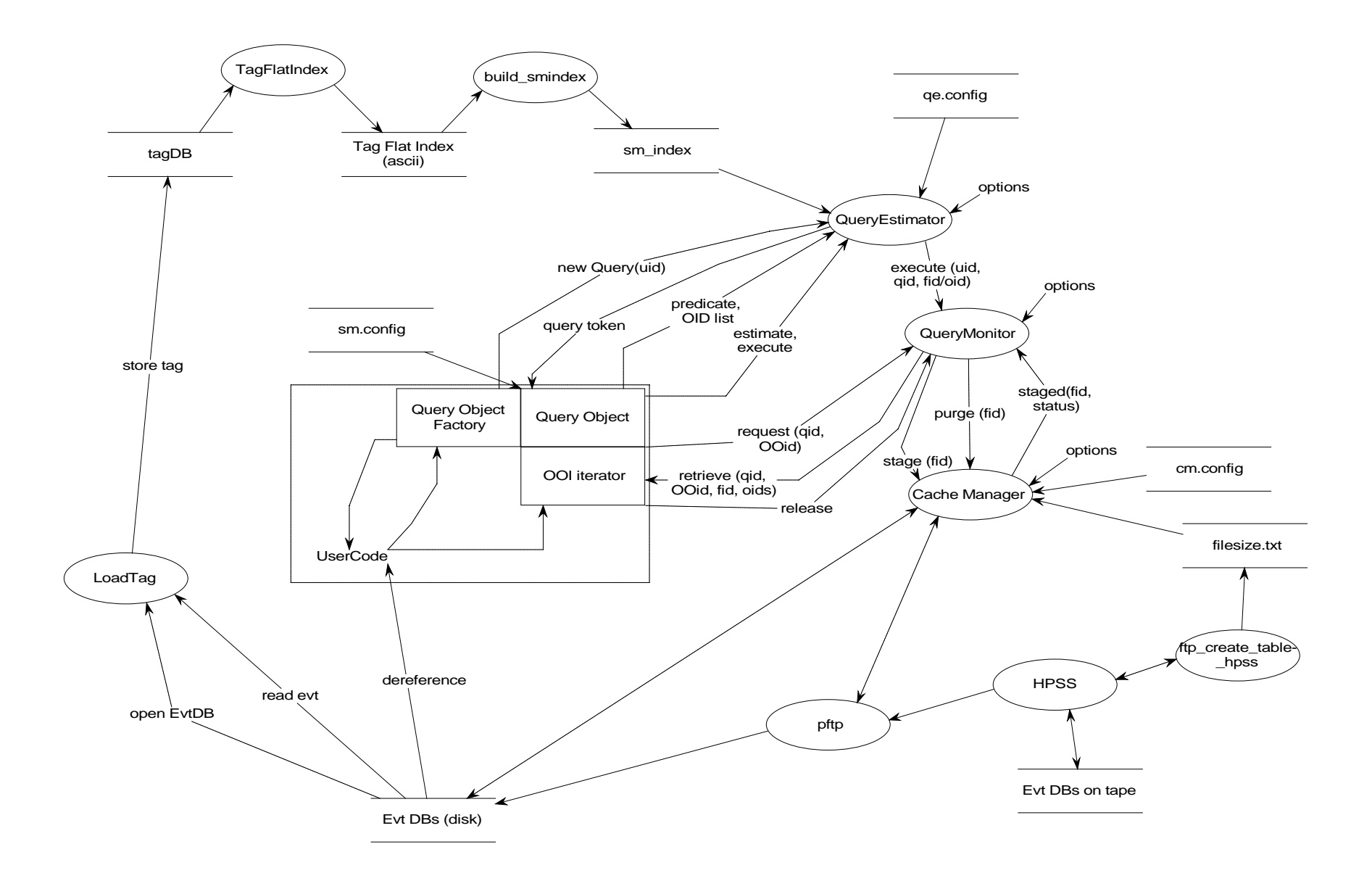

Load tagDB

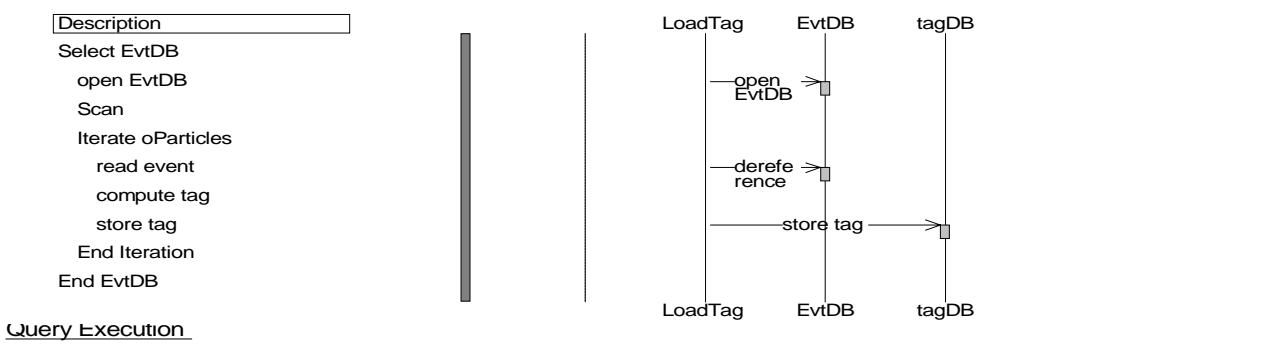

**Description** New Query create query object bind to qe and<br>register new query object query token is returned issue predicate user decides to execute execute query qe tells qm to execute qid iterate over query results next release previous file request oid sublist file is staged stage file retrieve oid sublistreturn nextreturn oid ref retrieve this event and process it End IterationEnd Query

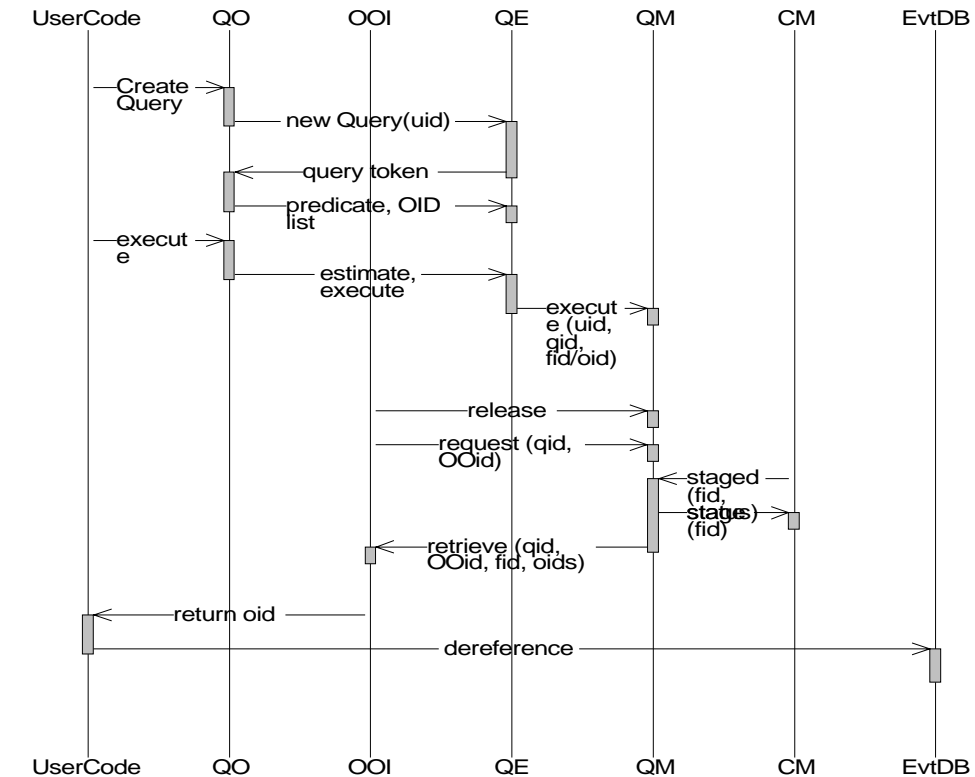